Pham 158219

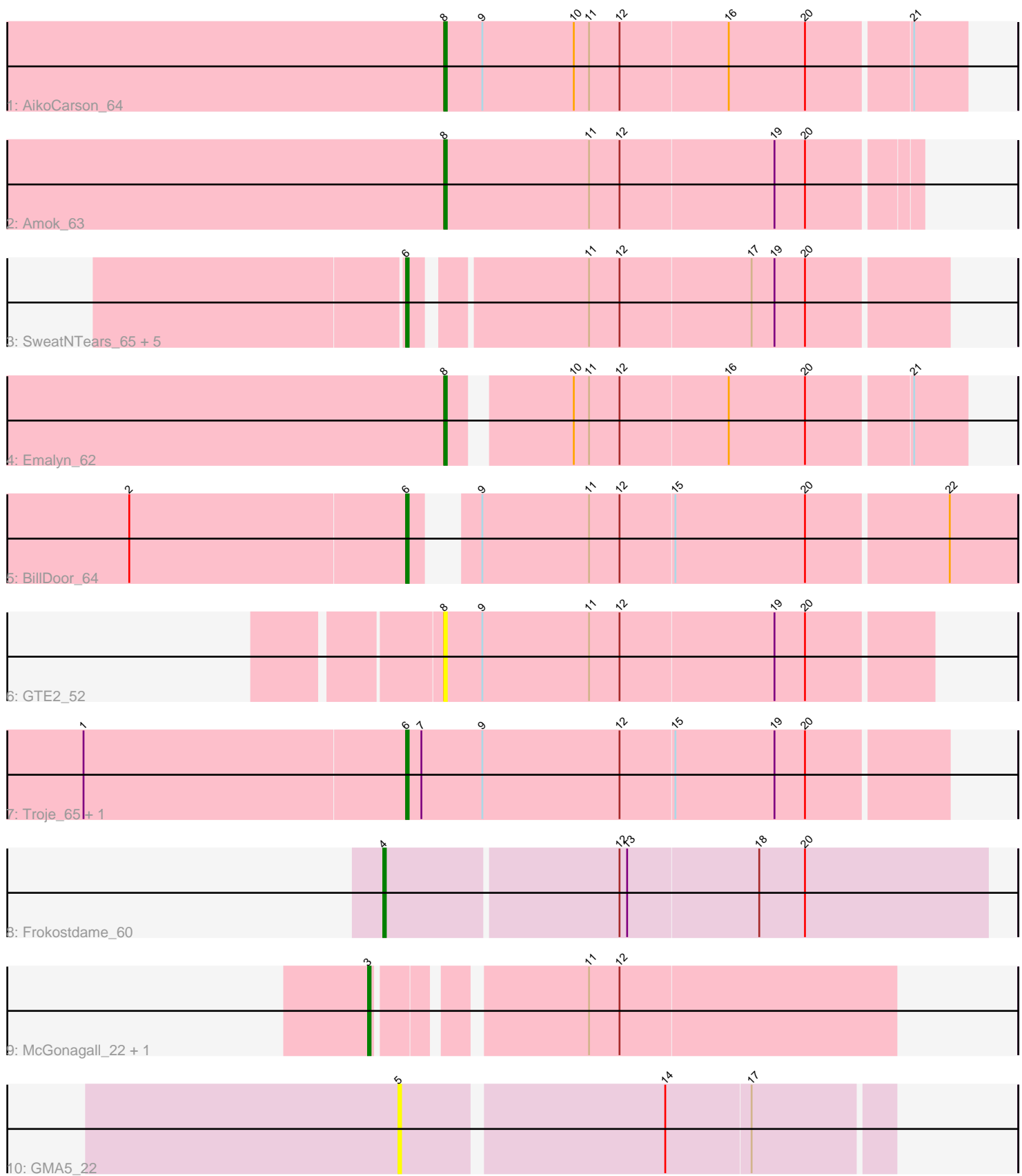

Note: Tracks are now grouped by subcluster and scaled. Switching in subcluster is indicated by changes in track color. Track scale is now set by default to display the region 30 bp upstream of start 1 to 30 bp downstream of the last possible start. If this default region is judged to be packed too tightly with annotated starts, the track will be further scaled to only show that region of the ORF with annotated starts. This action will be indicated by adding "Zoomed" to the title. For starts, yellow indicates the location of called starts comprised solely of Glimmer/GeneMark auto-annotations, green indicates the location of called starts with at least 1 manual gene annotation.

# Pham 158219 Report

This analysis was run 04/28/24 on database version 559.

Pham number 158219 has 17 members, 2 are drafts.

Phages represented in each track:

- Track 1 : AikoCarson 64
- Track 2 : Amok\_63
- Track 3 : SweatNTears\_65, Yummy\_65, Horseradish\_65, Buttrmlkdreams\_65, SketchMex 63, Biskit 65
- Track 4 : Emalyn\_62
- Track  $5:$  BillDoor  $64$
- Track 6 : GTE2\_52
- 
- Track 7 : Troje\_65, MScarn\_67
- Track 8 : Frokostdame\_60
- Track 9 : McGonagall\_22, Jeanie\_22
- Track 10 : GMA5 22

## **Summary of Final Annotations (See graph section above for start numbers):**

The start number called the most often in the published annotations is 6, it was called in 9 of the 15 non-draft genes in the pham.

Genes that call this "Most Annotated" start:

• BillDoor\_64, Biskit\_65, Buttrmlkdreams\_65, Horseradish\_65, MScarn\_67, SketchMex\_63, SweatNTears\_65, Troje\_65, Yummy\_65,

Genes that have the "Most Annotated" start but do not call it: •

Genes that do not have the "Most Annotated" start: • AikoCarson\_64, Amok\_63, Emalyn\_62, Frokostdame\_60, GMA5\_22, GTE2\_52, Jeanie\_22, McGonagall\_22,

## **Summary by start number:**

Start 3:

- Found in 2 of 17 ( 11.8% ) of genes in pham
- Manual Annotations of this start: 2 of 15
- Called 100.0% of time when present

• Phage (with cluster) where this start called: Jeanie 22 (CW1), McGonagall 22 (CW1),

Start 4:

- Found in 1 of 17 ( 5.9% ) of genes in pham
- Manual Annotations of this start: 1 of 15
- Called 100.0% of time when present
- Phage (with cluster) where this start called: Frokostdame\_60 (CV),

#### Start 5:

- Found in 1 of 17 ( 5.9% ) of genes in pham
- No Manual Annotations of this start.
- Called 100.0% of time when present
- Phage (with cluster) where this start called: GMA5 22 (CW2),

#### Start 6:

- Found in 9 of 17 ( 52.9% ) of genes in pham
- Manual Annotations of this start: 9 of 15
- Called 100.0% of time when present

• Phage (with cluster) where this start called: BillDoor 64 (CT), Biskit 65 (CT), Buttrmlkdreams 65 (CT), Horseradish 65 (CT), MScarn 67 (CT), SketchMex 63

(CT), SweatNTears  $65$  (CT), Troje  $65$  (CT), Yummy  $65$  (CT),

### Start 8:

- Found in 4 of 17 ( 23.5% ) of genes in pham
- Manual Annotations of this start: 3 of 15
- Called 100.0% of time when present

• Phage (with cluster) where this start called: AikoCarson 64 (CT), Amok 63 (CT), Emalyn\_62 (CT), GTE2\_52 (CT),

## **Summary by clusters:**

There are 4 clusters represented in this pham: CW1, CW2, CV, CT,

Info for manual annotations of cluster CT: •Start number 6 was manually annotated 9 times for cluster CT. •Start number 8 was manually annotated 3 times for cluster CT.

Info for manual annotations of cluster CV: •Start number 4 was manually annotated 1 time for cluster CV.

Info for manual annotations of cluster CW1: •Start number 3 was manually annotated 2 times for cluster CW1.

#### **Gene Information:**

Gene: AikoCarson\_64 Start: 43232, Stop: 43432, Start Num: 8 Candidate Starts for AikoCarson\_64: (Start: 8 @43232 has 3 MA's), (9, 43247), (10, 43283), (11, 43289), (12, 43301), (16, 43343), (20, 43373), (21, 43412),

Gene: Amok\_63 Start: 43138, Stop: 43320, Start Num: 8 Candidate Starts for Amok\_63: (Start: 8 @43138 has 3 MA's), (11, 43195), (12, 43207), (19, 43267), (20, 43279), Gene: BillDoor\_64 Start: 42496, Stop: 42717, Start Num: 6 Candidate Starts for BillDoor\_64: (2, 42388), (Start: 6 @42496 has 9 MA's), (9, 42511), (11, 42553), (12, 42565), (15, 42586), (20, 42637), (22, 42691), Gene: Biskit\_65 Start: 43416, Stop: 43616, Start Num: 6 Candidate Starts for Biskit\_65: (Start: 6 @43416 has 9 MA's), (11, 43479), (12, 43491), (17, 43542), (19, 43551), (20, 43563), Gene: Buttrmlkdreams\_65 Start: 43594, Stop: 43794, Start Num: 6 Candidate Starts for Buttrmlkdreams\_65: (Start: 6 @43594 has 9 MA's), (11, 43657), (12, 43669), (17, 43720), (19, 43729), (20, 43741), Gene: Emalyn\_62 Start: 41970, Stop: 42161, Start Num: 8 Candidate Starts for Emalyn\_62: (Start: 8 @41970 has 3 MA's), (10, 42012), (11, 42018), (12, 42030), (16, 42072), (20, 42102), (21, 42141), Gene: Frokostdame\_60 Start: 40539, Stop: 40772, Start Num: 4 Candidate Starts for Frokostdame\_60: (Start: 4 @40539 has 1 MA's), (12, 40629), (13, 40632), (18, 40683), (20, 40701), Gene: GMA5\_22 Start: 15142, Stop: 15327, Start Num: 5 Candidate Starts for GMA5\_22: (5, 15142), (14, 15241), (17, 15274), Gene: GTE2\_52 Start: 43208, Stop: 43396, Start Num: 8 Candidate Starts for GTE2\_52: (Start: 8 @43208 has 3 MA's), (9, 43223), (11, 43265), (12, 43277), (19, 43337), (20, 43349), Gene: Horseradish\_65 Start: 43349, Stop: 43549, Start Num: 6 Candidate Starts for Horseradish\_65: (Start: 6 @43349 has 9 MA's), (11, 43412), (12, 43424), (17, 43475), (19, 43484), (20, 43496), Gene: Jeanie\_22 Start: 14650, Stop: 14841, Start Num: 3 Candidate Starts for Jeanie\_22: (Start: 3 @14650 has 2 MA's), (11, 14722), (12, 14734), Gene: MScarn\_67 Start: 43263, Stop: 43472, Start Num: 6 Candidate Starts for MScarn\_67: (1, 43137), (Start: 6 @43263 has 9 MA's), (7, 43269), (9, 43293), (12, 43347), (15, 43368), (19, 43407), (20, 43419), Gene: McGonagall\_22 Start: 14651, Stop: 14842, Start Num: 3 Candidate Starts for McGonagall 22: (Start: 3 @14651 has 2 MA's), (11, 14723), (12, 14735), Gene: SketchMex\_63 Start: 43416, Stop: 43616, Start Num: 6

Candidate Starts for SketchMex\_63: (Start: 6 @43416 has 9 MA's), (11, 43479), (12, 43491), (17, 43542), (19, 43551), (20, 43563),

Gene: SweatNTears\_65 Start: 43520, Stop: 43720, Start Num: 6 Candidate Starts for SweatNTears\_65: (Start: 6 @43520 has 9 MA's), (11, 43583), (12, 43595), (17, 43646), (19, 43655), (20, 43667),

Gene: Troje\_65 Start: 43486, Stop: 43695, Start Num: 6 Candidate Starts for Troje\_65: (1, 43360), (Start: 6 @43486 has 9 MA's), (7, 43492), (9, 43516), (12, 43570), (15, 43591), (19, 43630), (20, 43642),

Gene: Yummy\_65 Start: 43463, Stop: 43663, Start Num: 6 Candidate Starts for Yummy\_65: (Start: 6 @43463 has 9 MA's), (11, 43526), (12, 43538), (17, 43589), (19, 43598), (20, 43610),